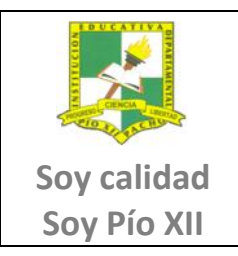

## **INSTITUCIÓN EDUCATIVA DEPARTAMENTAL PÍO XII Pacho, Cundinamarca**

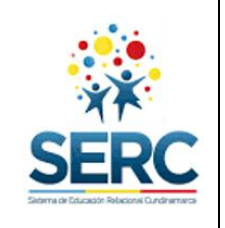

# **PROGRAMACIÓN UNPLUGGED**

### **Coloreando por Números**

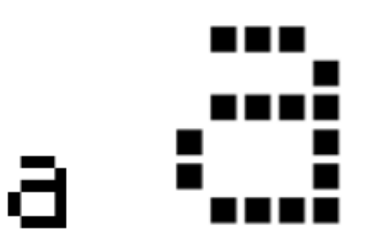

Las pantallas de las computadoras se dividen en un cuadriculado de pequeños puntos llamados píxeles (pixel es una palabra formada por el término "picture elements").

En una imagen en blanco y negro, cada pixel puede tener los colores blanco o negro.

En la imagen de arriba, la letra "a" ha sido ampliada para mostrar los píxeles. Cuando una computadora almacena una imagen, todo lo que necesita almacenar son cuáles puntos son de color negro y cuáles son de color blanco.

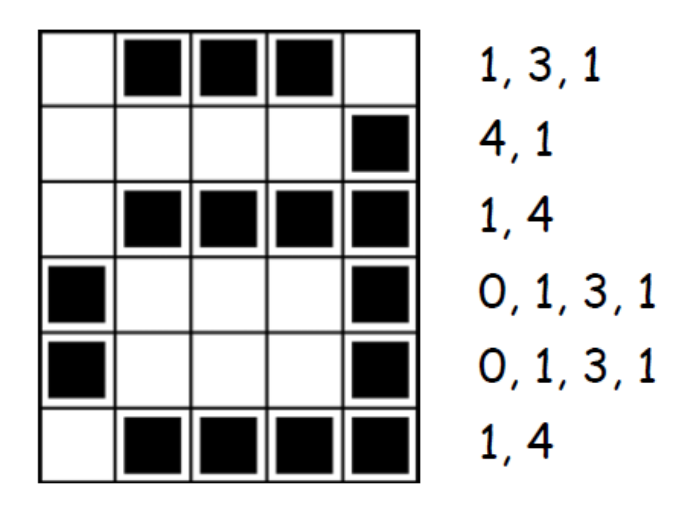

La imagen de arriba nos muestra cómo una imagen puede ser representada por números. La primera línea consiste de un píxel de color blanco, seguido de tres de color negro, y luego uno de color blanco. De este modo la primera línea se representa como 1, 3, 1.

El primer número se refiere siempre al número de píxeles de color blanco. Si el primer pixel es de color negro la línea comenzará con un cero.

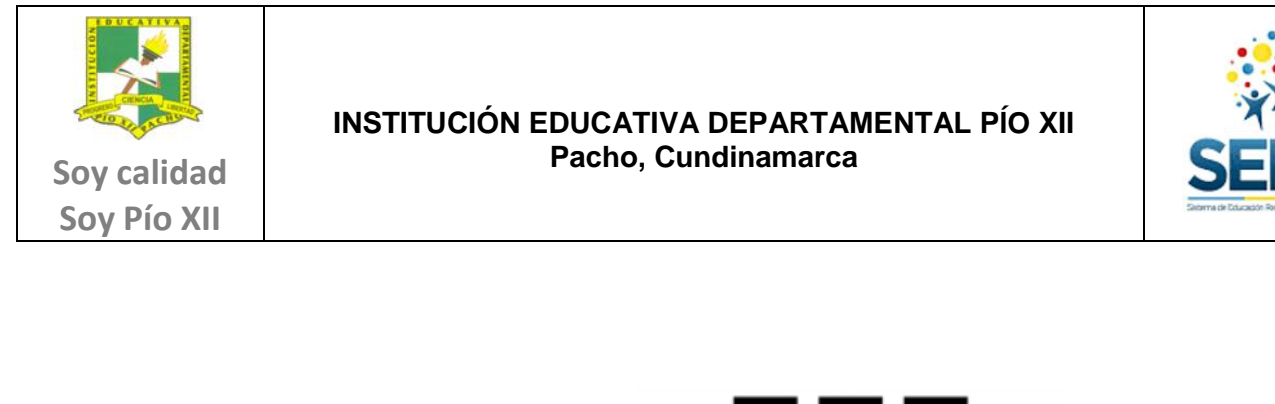

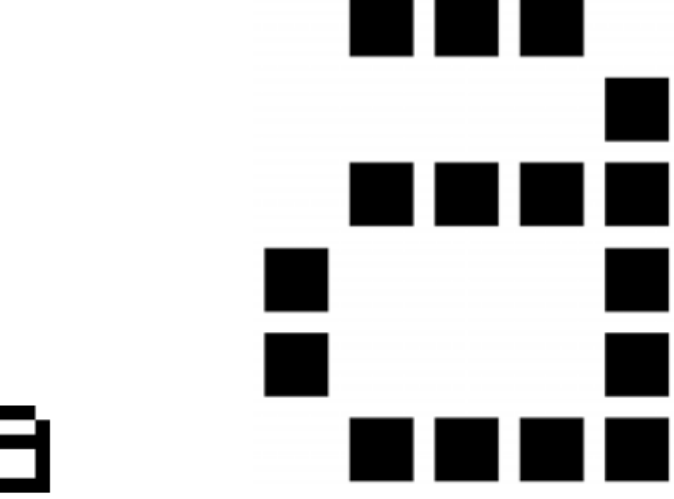

Esto que vemos arriba es una letra "a" de una pantalla de computadora y una impresión ampliada que muestra los píxeles que componen la imagen

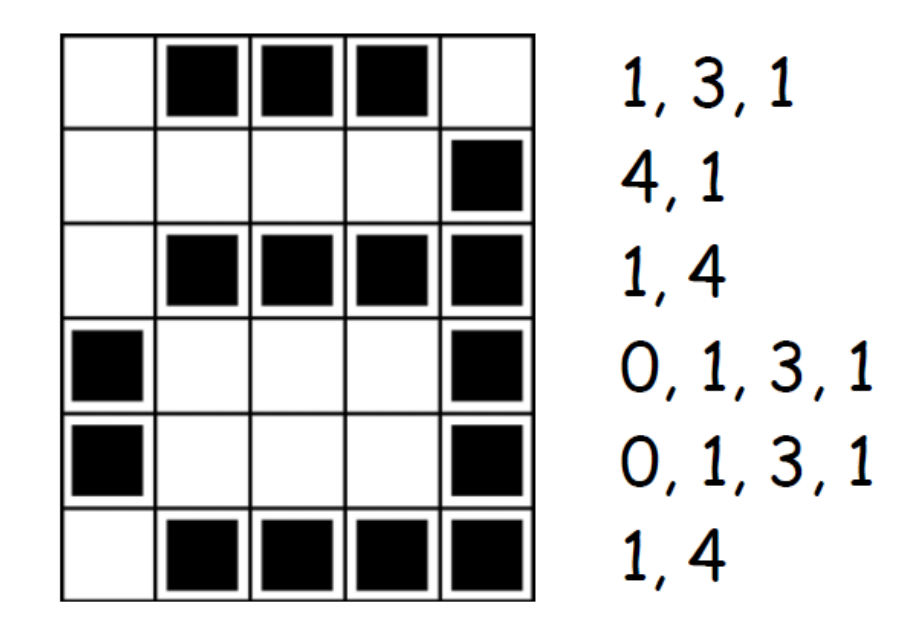

Lo que vemos arriba es la misma imagen de la letra **a** codificada utilizando números

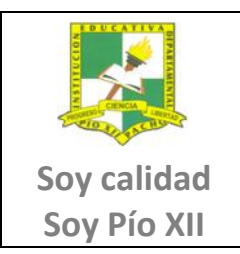

## **INSTITUCIÓN EDUCATIVA DEPARTAMENTAL PÍO XII Pacho, Cundinamarca**

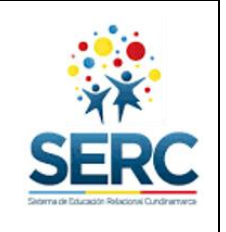

#### **Hoja de Actividad: ACTIVIDAD 1**

**La primera imagen es la más fácil y la última es la más compleja. ¡Es fácil cometer errores, por lo tanto una buena idea es usar un lápiz y tener a la mano un borrador!**

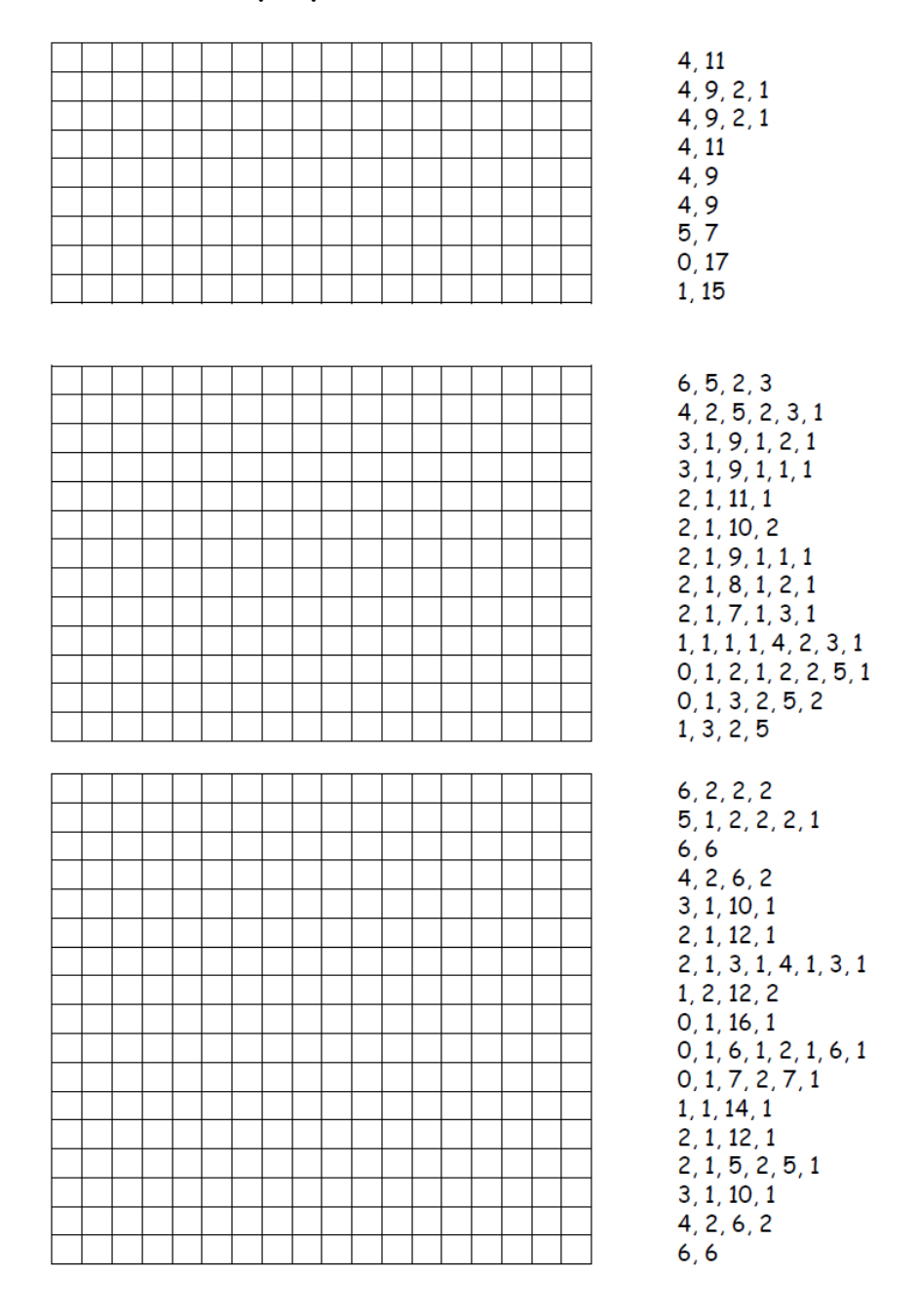

#### Tomado de: © 2008 Computer Science Unplugged (www.csunplugged.org)